# **Environmental Matchmaking Tools**

#### **North Central Texas Council of Governments September 30, 2020**

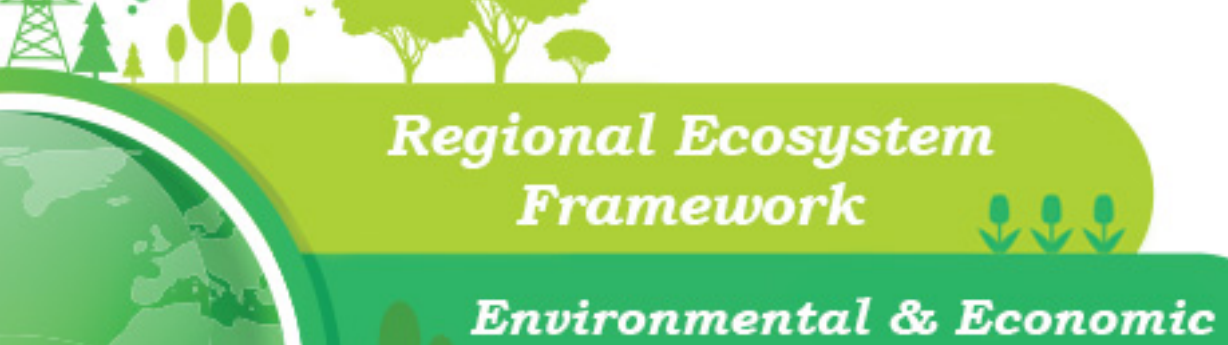

**Benefits of Stewardship** 

**Permittee Responsible Mitigation Database** 

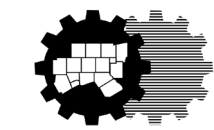

**North Central Texas Council of Governments** 

#### **Welcome!**

This webinar is being recorded and will be posted on NCTCOG's website.

Please leave yourself muted. A question and answer session will take place at the end of the webinar. You can ask questions by unmuting or by entering questions in the chat box.

Poll questions will be asked several times during the presentation. A polling box will appear on your screen. If you would like to close the box, you can "x" out of it.

**NCTCOG and its role in the environment**

Poll questions

Permittee Responsible Mitigation Database

Economic & Environmental Benefits of Stewardship Tool

Regional Ecosystem Framework and Interactive Viewer

Poll questions

Audience questions

## **NCTCOG and its role in the environment**

Voluntary association of more than 200 local governments

Regional planning assistance

- **Transportation**
- **Environment & Development**

NCTCOG and its role in the environment

#### **Poll questions**

Permittee Responsible Mitigation Database

Economic & Environmental Benefits of Stewardship Tool

Regional Ecosystem Framework and Interactive Viewer

Poll questions

Audience questions

# **Poll – Getting to know you**

What area do you primarily work in?

- Environmental services
- Landowner or land conservation
- $\square$  Parks
- $\square$  Public works
- $\square$  Stormwater management
- $\square$  Transportation
- $\square$  Other

NCTCOG and its role in the environment

Poll questions

#### **Permittee Responsible Mitigation Database**

Economic & Environmental Benefits of Stewardship Tool

Regional Ecosystem Framework and Interactive Viewer

Poll questions

Audience questions

# **Permittee responsible mitigation (PRM)**

- **Clean Water Act,** Section 404
- **Discharge of** dredge or fill material into wetlands, streams
- **US Army Corps** of Engineers Regulatory Division
- **Alternative to mitigation** bank credits, if approved

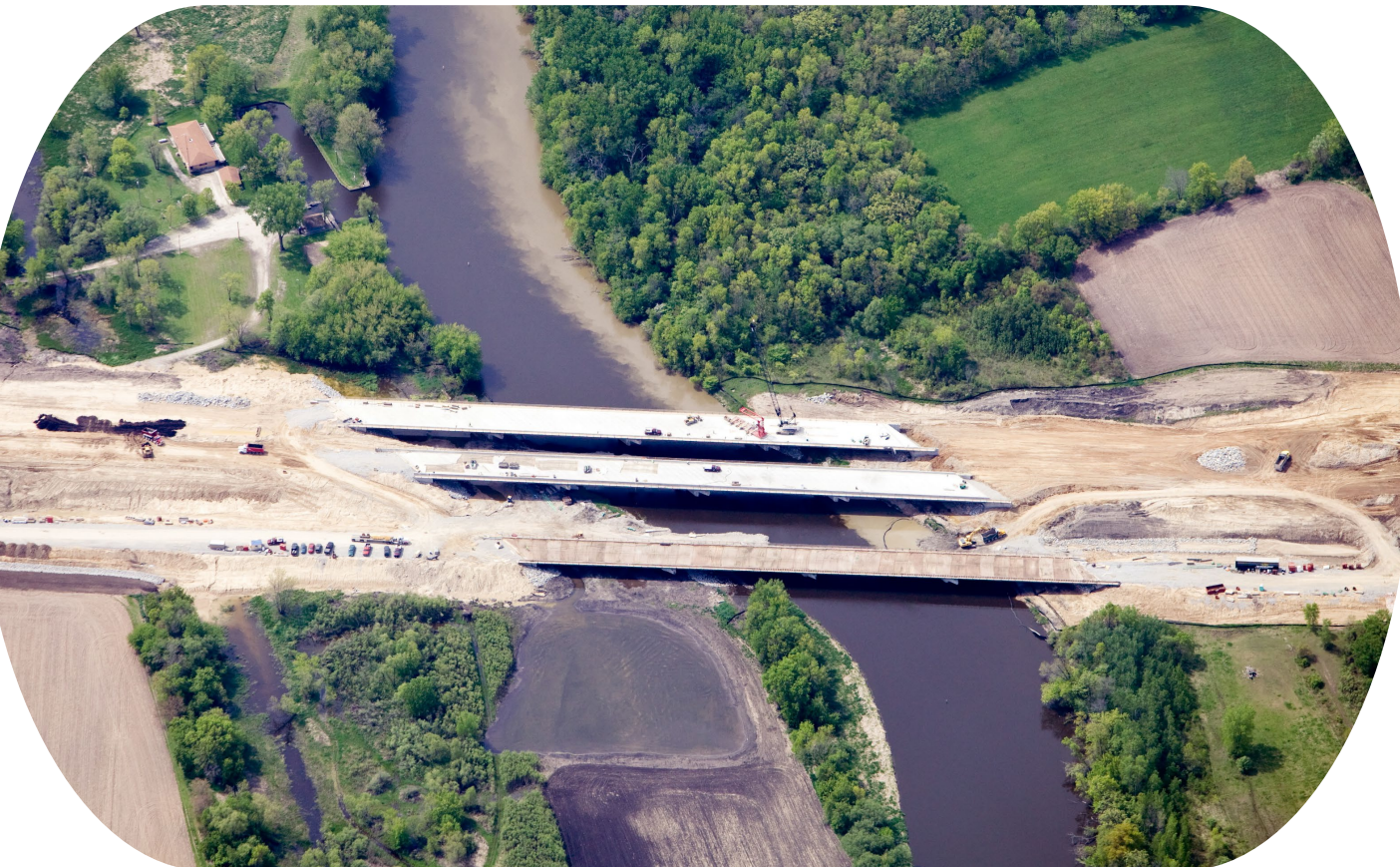

## **Parties involved in PRM**

- Willing landowner
- Permit applicant
- **Third-party land trust**

 US Army Corps of Engineers Regulatory Division – must be consulted

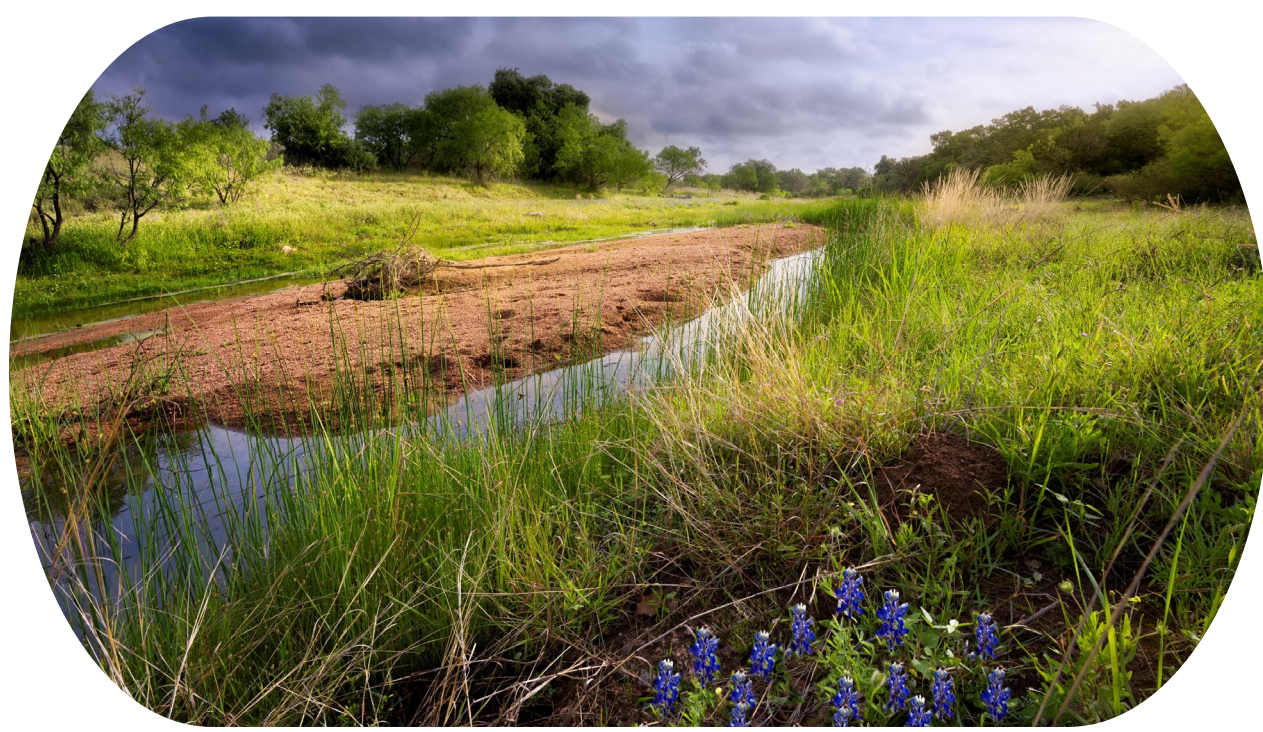

# Getty Images Getty Images

#### **PRM Database**

- Connects willing landowners and permit applicants
- **Identifies appropriate mitigation locations**
- Covers area compatible with the US Army Corps of Engineers, Fort Worth District

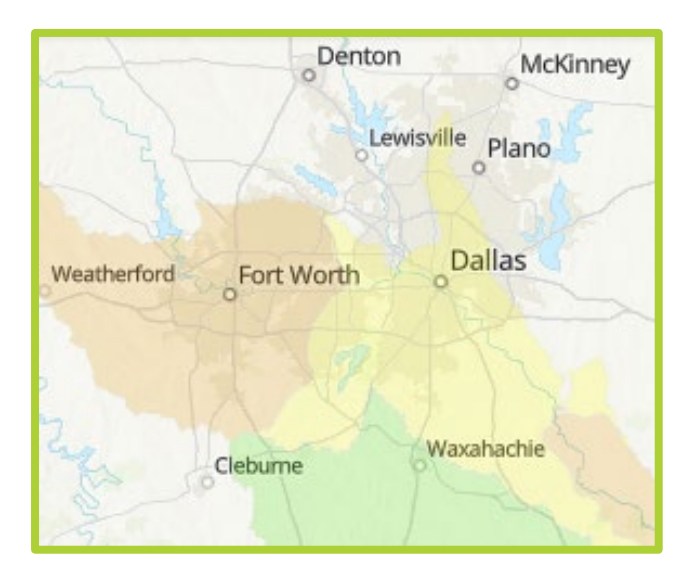

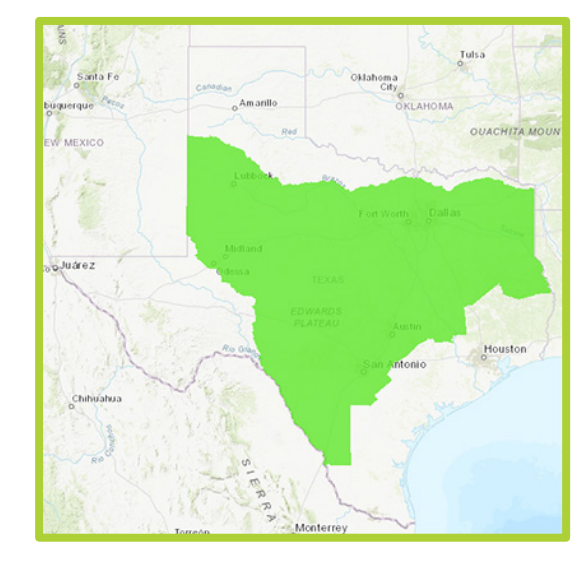

#### **PRM Database demonstration**

#### <http://prmd.nctcog.org/>

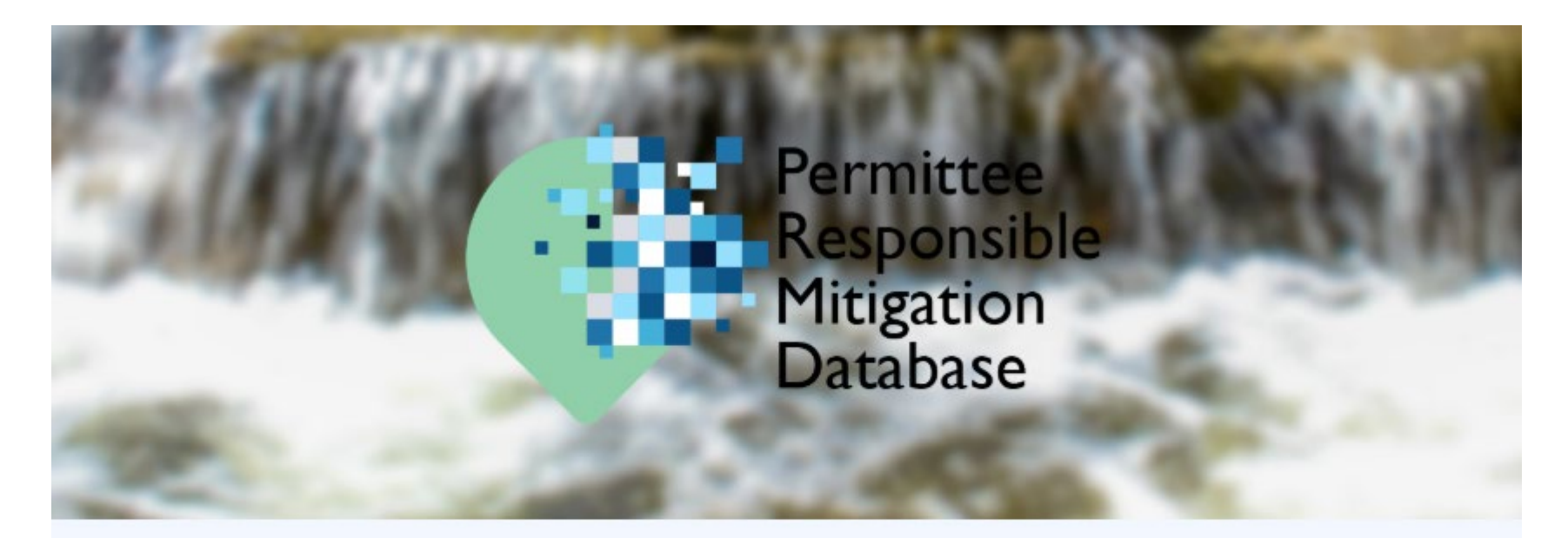

#### Permittee Responsible Mitigation Database

The Permittee Responsible Mitigation Database helps connect landowners whose streams or wetlands need rehabilitation or restoration with developers or entities needing to rehabilitate or restore streams or wetlands to offset construction impacts elsewhere.

Landowners, including private landowners or government jurisdictions, may own property where the function of streams or wetlands needs to be restored or enhanced. Construction projects, such as roads or housing, can impact the function of streams or wetlands at the project site. Federal law requires developers or

NCTCOG and its role in the environment

Poll questions

Permittee Responsible Mitigation Database

#### **Economic & Environmental Benefits of Stewardship Tool**

Regional Ecosystem Framework and Interactive Viewer

Poll questions

Audience questions

#### **Economic & Environmental Benefits of Stewardship tool (EEBS)**

We look at environmental programs as the right thing to do, but we look at them as a cost. How do we measure the return on investment of this work?  $\frac{1}{\sqrt{1+\frac{1}{\sqrt{1+\frac{1$ 

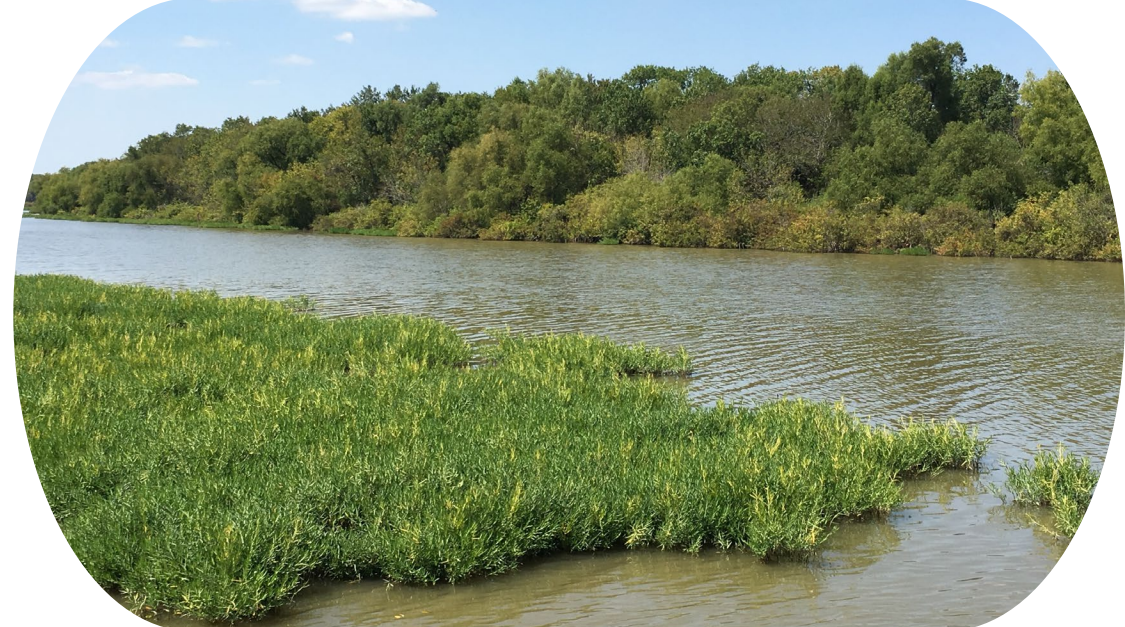

''

## **Goals in developing EEBS**

User-friendly online tool

Preliminary information for policy and decision-making Qualitative and quantitative benefits of stewardship

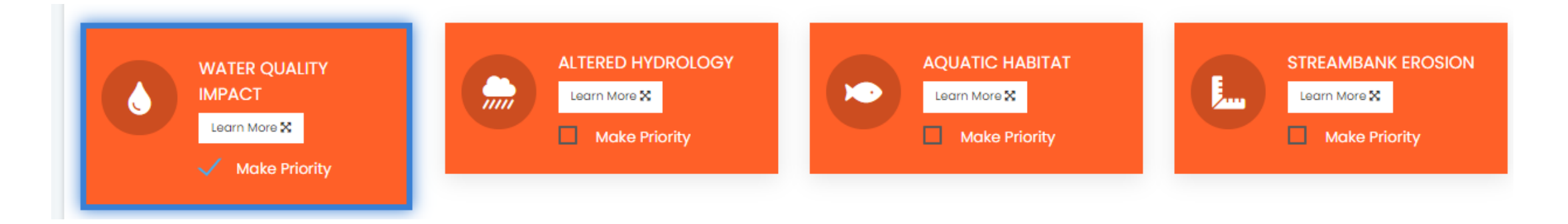

## **Stakeholders, project review committee**

Cities of Dallas, Denton, Fort Worth, Cedar Hill **NCTCOG** 

Tarrant Regional Water District

Texas Parks & Wildlife Department

# **Barriers to green infrastructure Need for financial data Need for public education Need to include green infrastructure in planning phase**

#### **Tool concept map**

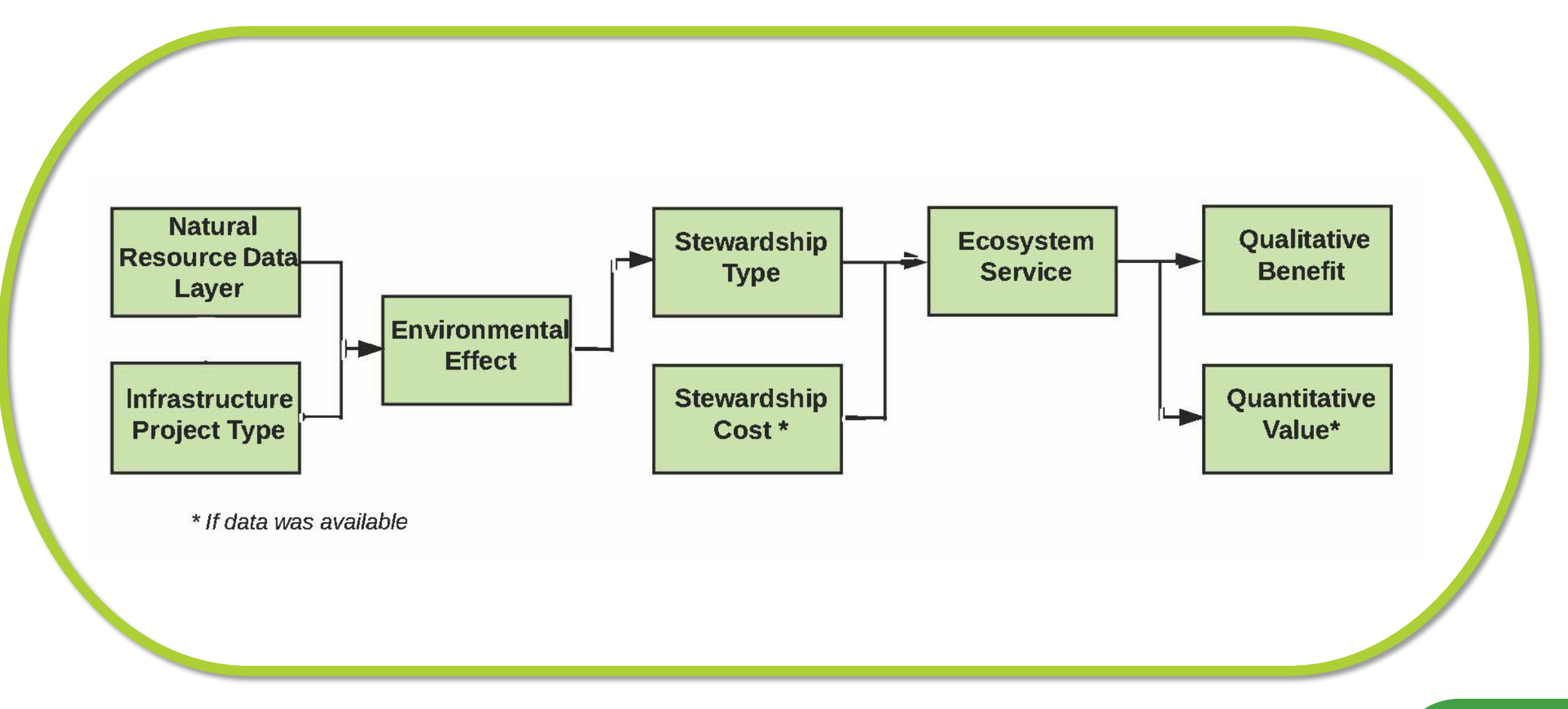

#### **Economic data**

#### **Economic and Social Benefits of** Mitigating Environmental Impacts of **Transportation Projects**

Type of

Habitat

Sulfur

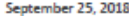

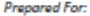

North Central Texas Council of Governments Centerpoint II 616 Six Flags Drive Arlington, TX 76011

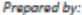

**Highland Economic, LLC** 2344 NE 59th Ave Portland, OR 97213 503-954-1741

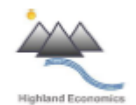

**HIGHLAND ECONOMICS, LLC** 

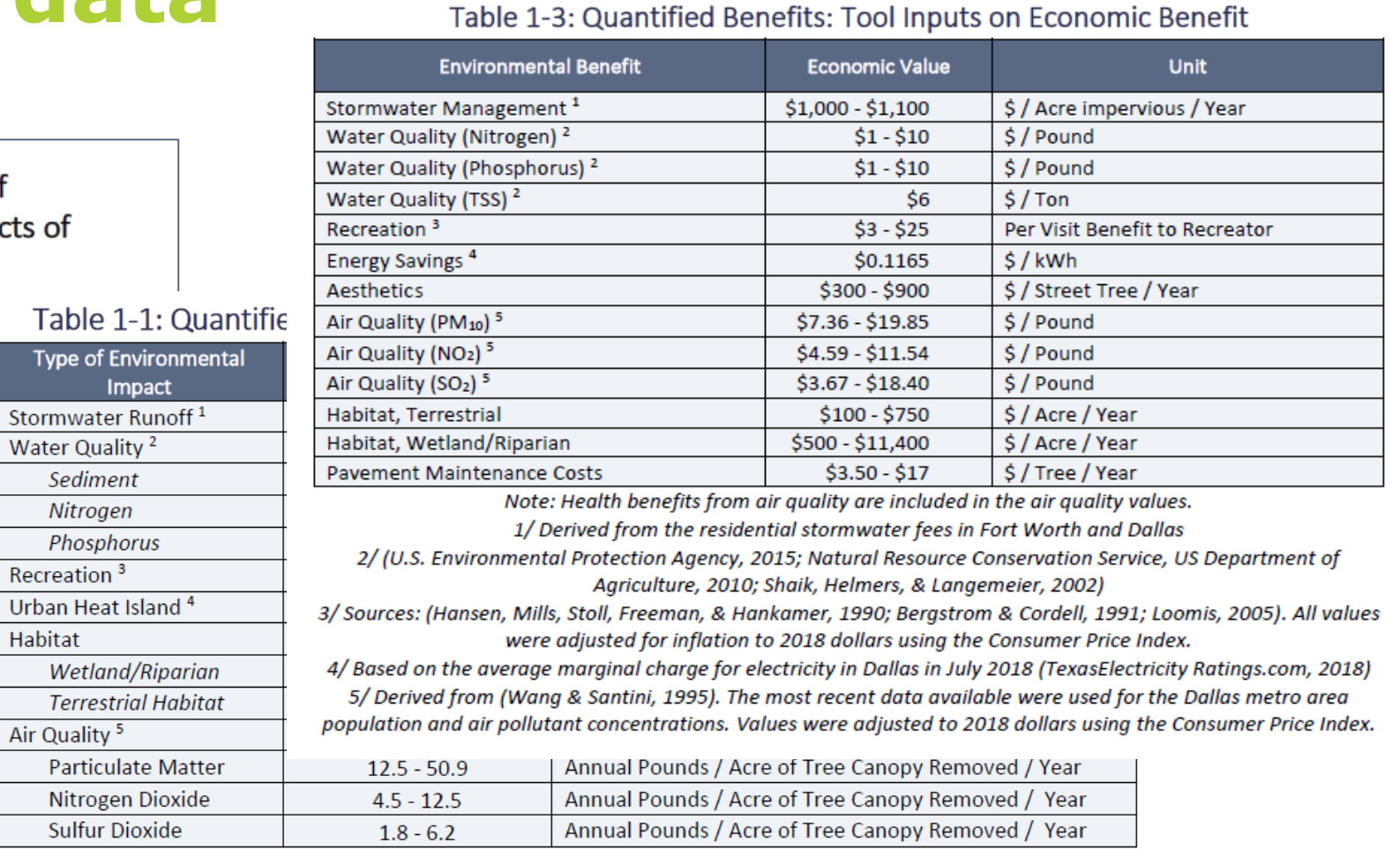

1/ Source: Derived from rainfall in the Dallas/Fort Worth area from 2008 - 2017 (National Weather Service, 2018). 2/ Source: (Li, Barrett, Rammohan, Olivera, & Landphair, 2008). Ranges are similar to the pollutant loads found in other studies of urban runoff in North Central Texas (Banks, 2008; U.S. Geological Survey, 1998). Note that bacteria contamination is also a pollutant of concern in many area waterbodies, but is not related to transportation.

3/ Derived from (The Trust for Public Land, 2017; City of Plano, 2017; Dallas Park & Recreation, 2017; Dallas Park &

Recreation, 2018)

#### **EEBS demonstration**

#### [http://eebs.nctcog.org](http://eebs.nctcog.org/)

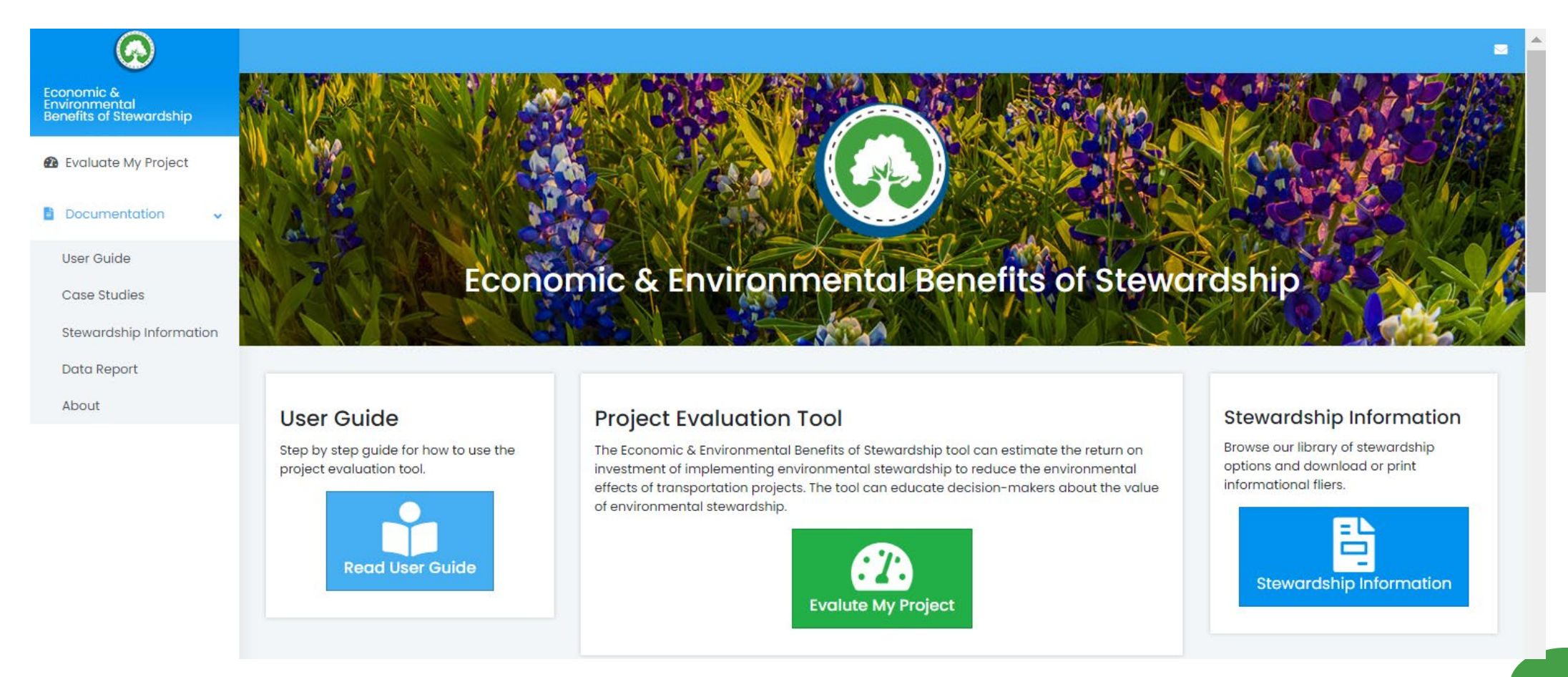

NCTCOG and its role in the environment

Poll questions

Permittee Responsible Mitigation Database

Economic & Environmental Benefits of Stewardship Tool

**Regional Ecosystem Framework and Interactive Viewer**

Poll questions

Audience questions

## **Regional Ecosystem Framework (REF)**

Federal Highway Administration's "Eco-Logical: An Ecosystem Approach to Developing Infrastructure Projects"

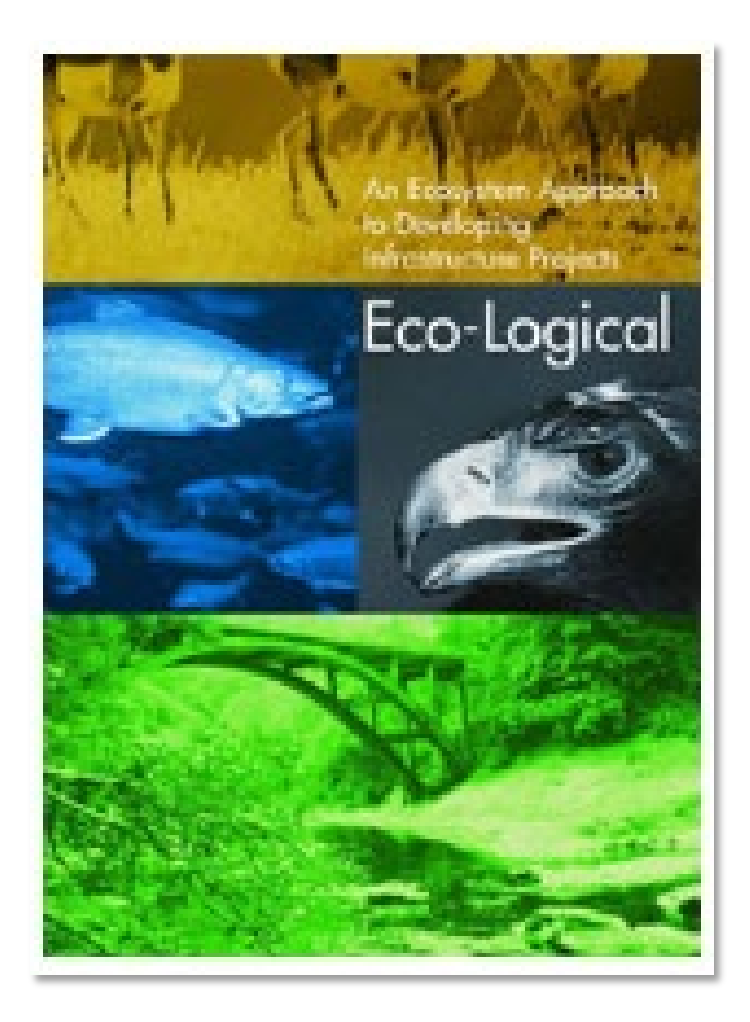

FHWA

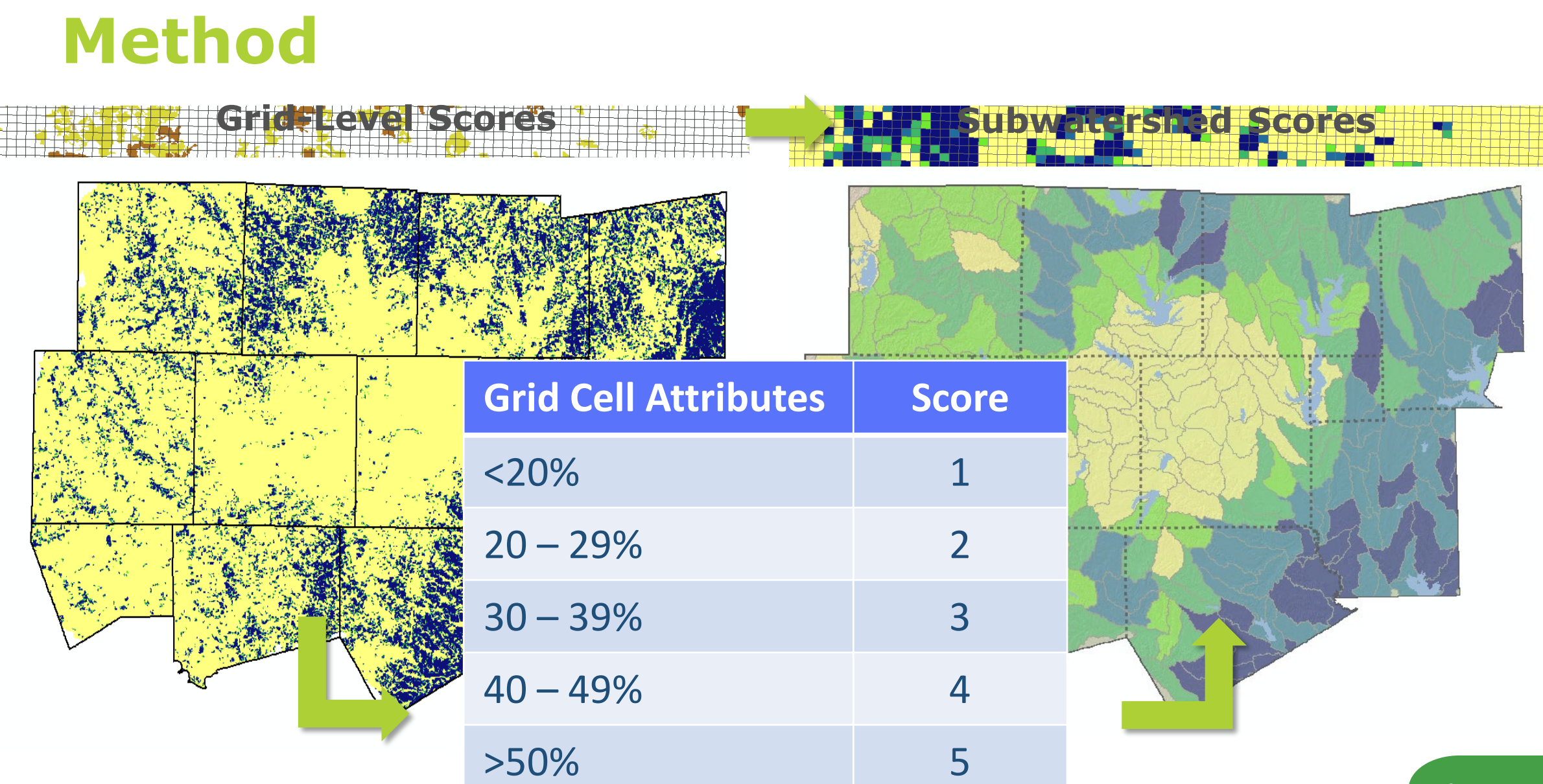

# **REF layers**

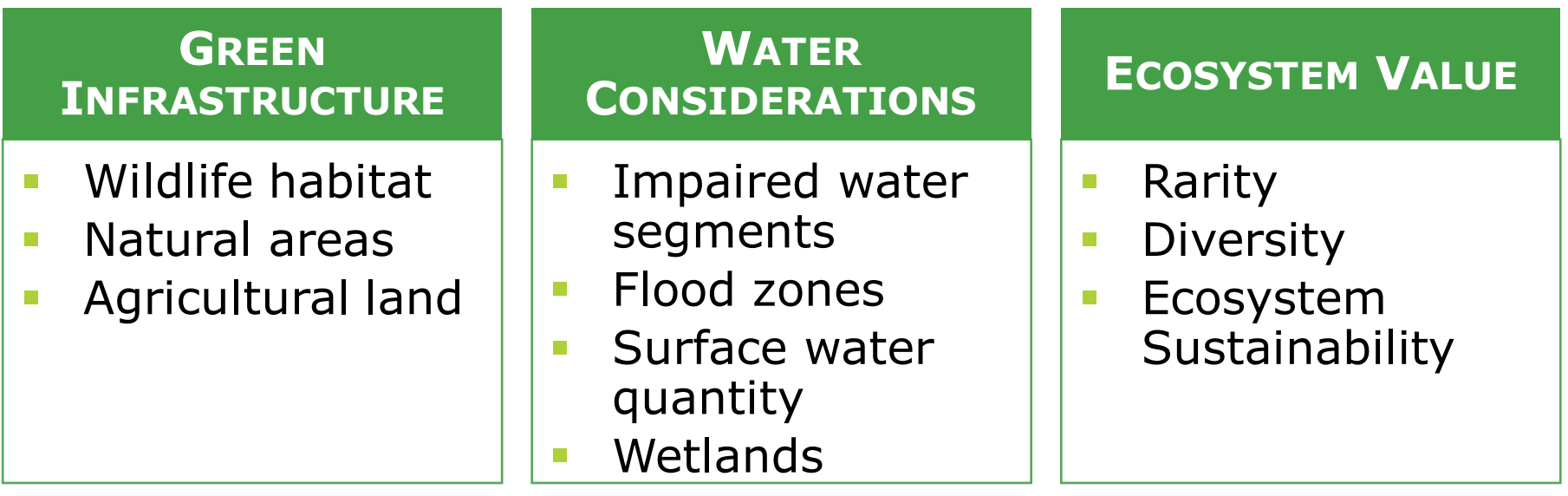

NCTCOG and its role in the environment

Poll questions

Permittee Responsible Mitigation Database

Economic & Environmental Benefits of Stewardship Tool

Regional Ecosystem Framework and Interactive Viewer

**Poll questions**

Audience questions

# **Poll – You + environment**

*Why* does your agency typically consider the environment during infrastructure or public works planning?

- $\square$  To minimize impacts
- $\Box$  For regulatory mitigation
- $\square$  To engage in non-regulatory environmental stewardship
- $\Box$  To identify how environmental factors may negatively affect the project
- $\Box$  We do not consider the environment when planning
- $\Box$  Other [open ended]

# **Poll – You + environment, part 2**

*How* does your agency typically consider the environment during infrastructure or public works planning?

- □ Review GIS layers of environmental data
- $\square$  Tap staff existing knowledge
- □ Conduct windshield survey
- $\Box$  We do not consider the environment when planning
- $\Box$  Other [open ended]

# **Poll – You + environment, part 3**

*What* are your agency's goals for conservation? If you are a private landowner, what are your goals for conserving your land?

*If you would like us to contact you about your poll responses, please provide your email address in your response.*

#### **REF Interactive Viewer**

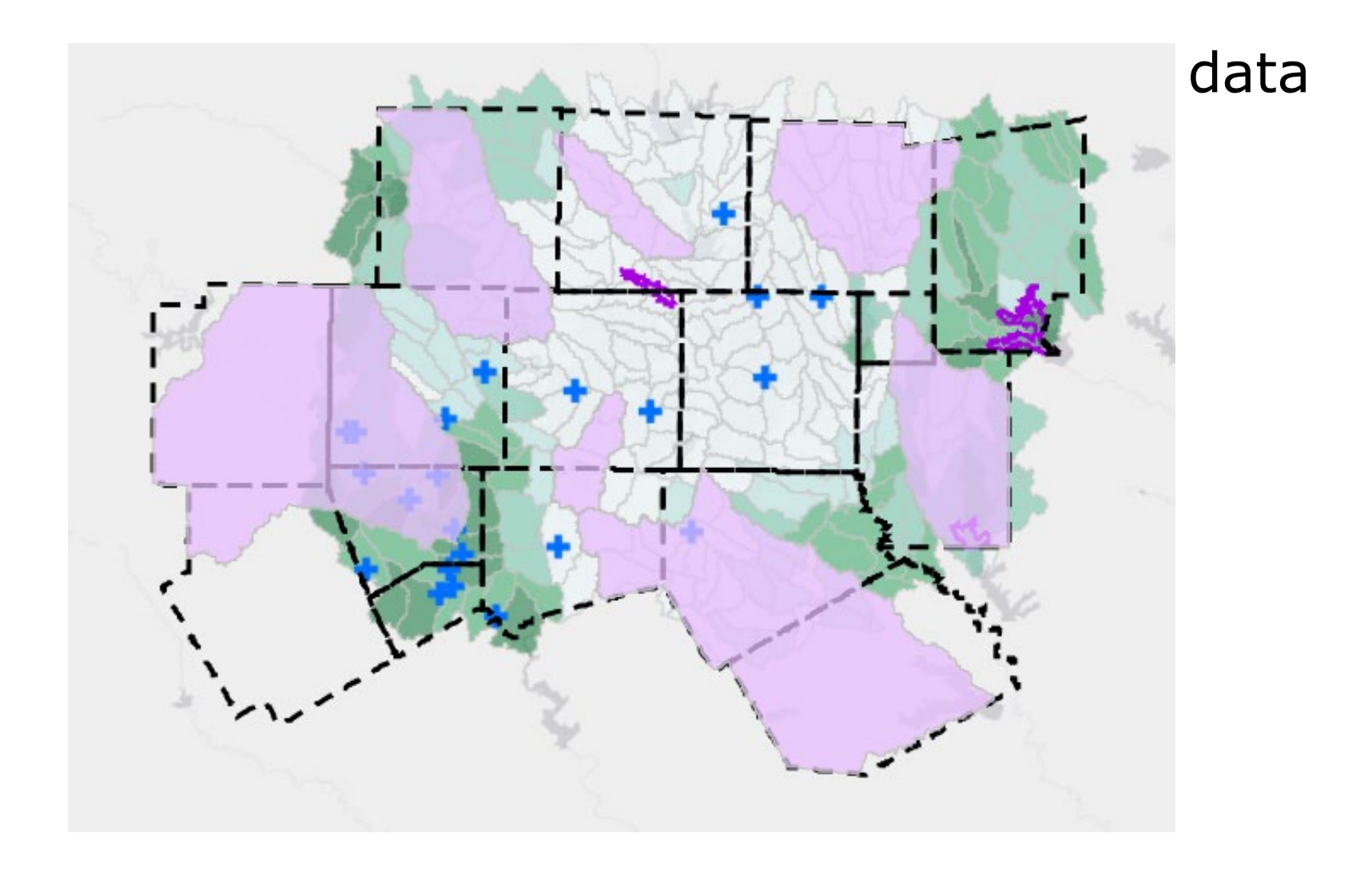

#### **Interactive Viewer demonstration**

#### [www.nctcog.org/REF](http://www.nctcog.org/REF)

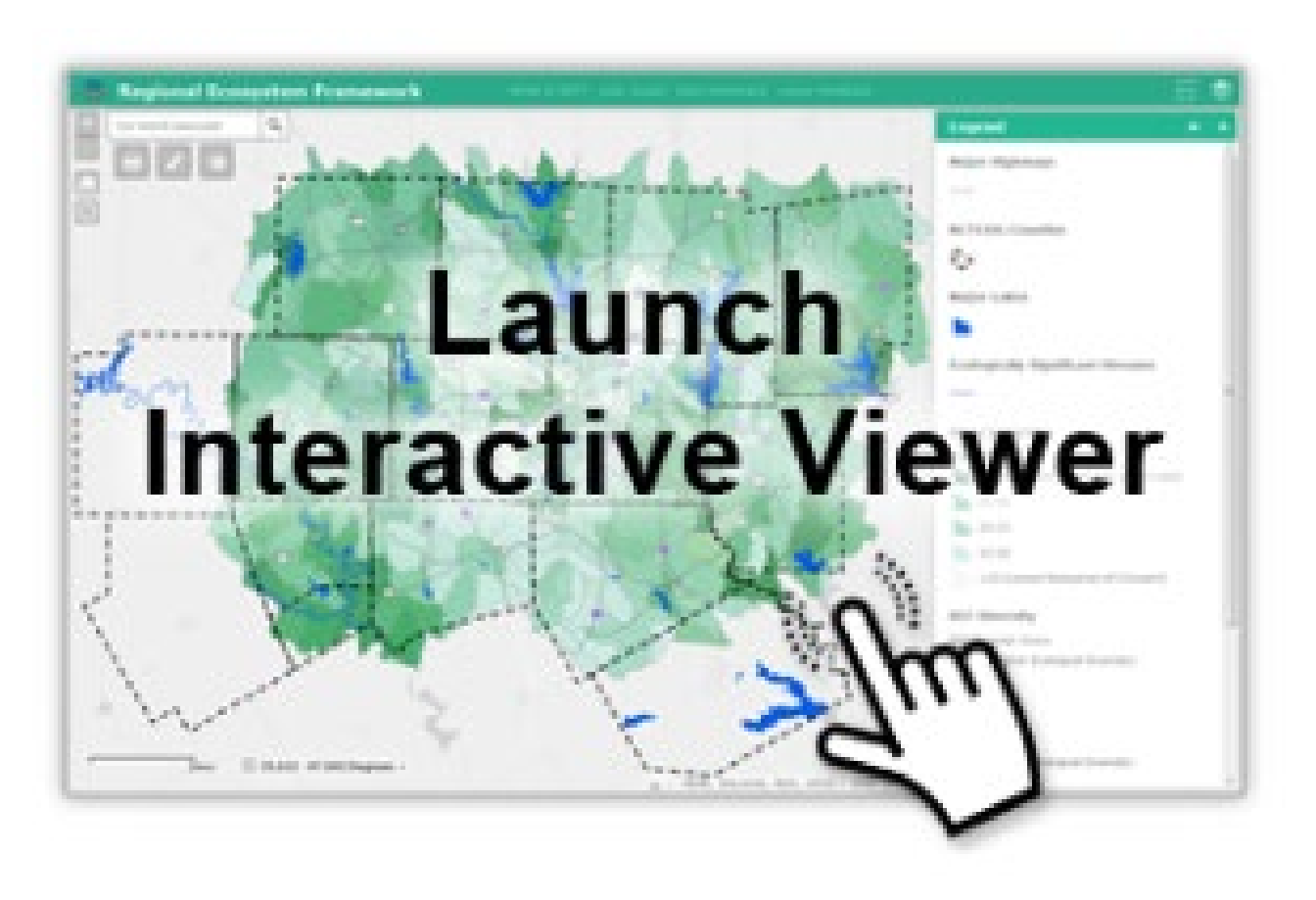

NCTCOG and its role in the environment

Poll questions

Permittee Responsible Mitigation Database

Economic & Environmental Benefits of Stewardship Tool

Regional Ecosystem Framework and Interactive Viewer

**Poll questions**

Audience questions

#### **Poll – REF**

Did you already know about the REF?

 $\square$  No

- Yes I heard about the REF from NCTCOG
- □ Yes I heard about the REF from another source [open-ended]

## **Poll –REF, part 2**

How do you think your agency could use the REF? [open-ended]

*If you would like us to contact you about your poll responses, please provide your email address in your response.*

## **Poll –REF, part 3**

**We promise this is the last one!**

What changes would lead your agency to use the REF or to use it more?

 Including different/additional/updated environmental data but using the same GIS layer format

 $\Box$  Using a scale for data that is finer than the subwatershed scale – for example, grid cell

 $\square$  Creating an online tool that analyzes the data for a specific need, such as stormwater considerations or pre-NEPA analysis

 $\Box$  Our agency has its own processes and would not use a revised REF

□ Other [open ended]

NCTCOG and its role in the environment

Poll questions

Permittee Responsible Mitigation Database

Economic & Environmental Benefits of Stewardship Tool

Regional Ecosystem Framework and Interactive Viewer

Poll questions

**Audience questions**

#### **Audience questions**

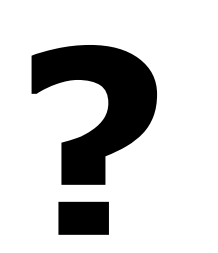

34

NCTCOG and its role in the environment

Poll questions

Permittee Responsible Mitigation Database

Economic & Environmental Benefits of Stewardship Tool

Regional Ecosystem Framework and Interactive Viewer

Poll questions

Audience questions

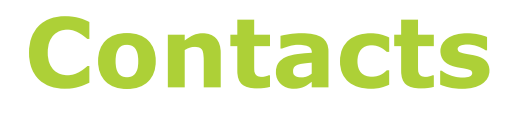

#### **Content questions**

Kate Zielke Principal Transportation Planner NCTCOG Transportation Department [kzielke@nctcog.org](mailto:kzielke@nctcog.org)

#### **Technical questions**

Brian Geck Communications and Technology Supervisor NCTCOG Environment & Development Department [bgeck@nctcog.org](mailto:bgeck@nctcog.org)